## Wifi For Dummies Macbook Pro Windows 7 32bit Or 64bit >>>CLICK HERE<<<

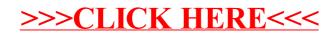